# **МУНИЦИПАЛЬНОЕ БЮДЖЕТНОЕ ОБЩЕОБРАЗОВАТЕЛЬНОЕ УЧРЕЖДЕНИЕ**

# **«ЦЕНТР ОБРАЗОВАНИЯ № 28»**

Принято на заседании педагогического совета МБОУ ЦО № 28 протокол № 1 Принято Утверждаю<br>
на заседании педагогического совета Директор МБОУ ЦО № 28<br>
МБОУ ЦО № 28 дректор МБОУ ЦО № 28<br>
приказ от «31» августа 2023 г. № 19-УВР<br>
от «31» августа 2023 г.

Директор МБОУ ЦО № 28

Д. Г. Мосин приказ от «31» августа 2023 г. № 19-УВР

# **ДОПОЛНИТЕЛЬНАЯ ОБЩЕРАЗВИВАЮЩАЯ ПРОГРАММА**

# **«3 D - моделирование»**

**Направленность**: техническая **Уровень**: среднее общее образование Возраст: 12-14 лет **Срок реализации и объем:** 1 год

> **Составитель**: педагог дополнительного образования Кочеткова Любовь Владимировна

**2023-2024 учебный год**

### **Пояснительная записка**

В современном мире популярность 3D-моделирования набирает обороты. Занятия по данной программе способствуют раскрытию творческого потенциала детей и их социализации. Систематизированный подход в обучении детей 3D-моделированию может помочь ребёнку в выборе будущей профессии.

**Актуальность данной программы** состоит в том, что она направлена на получение учащимися знаний в области конструирования и технологий и нацеливает детей на осознанный выбор профессии, связанной с техникой, изобразительным искусством, дизайном (инженер-конструктор, инженер-технолог, проектировщик, художник, дизайнер и т.д.).

**Аспект новизны.** Отличительной особенностью данной программы является ее практико-ориентированная направленность, основанная на привлечении обучающихся к выполнению творческих заданий и разработки моделей, готовых к печати на 3D принтере. Кроме того, курс компьютерного 3D моделирования отличается значительной широтой, максимальным использованием межпредметных связей информатики, с одной стороны, и математики, физики, биологии, экономики и других наук, с другой стороны, причем, эти связи базируются на хорошо апробированной методологии математического и инженерного моделирования, делающая предмет целостным. Чтобы получить полноценное научное мировоззрение, развить свои творческие способности, стать востребованными специалистами в будущем, обучающиеся должны овладеть основами компьютерного 3D моделирования, уметь применять полученные знания в учебной и профессиональной деятельности.

В рамках обучения по данной программе обучающиеся осваивают аппаратное и программное обеспечение для создания объемной модели, что, во-первых, расширяет знания обучающихся в области информационных технологий и формирует навыки работы с трёхмерными моделями, а во-вторых, способствует определению их будущей профессии.

Данная программа обеспечивает теоретическое и практическое овладение современными информационными технологиями проектирования и конструирования, включает в себя практическое освоение техники создания трехмерной модели, способствует созданию дополнительных условий для построения индивидуальных образовательных траекторий обучающихся.

Программа способствует расширению и интеграции межпредметных связей в процессе обучения, например, позволяет повысить уровень усвоения материала по таким разделам школьного курса информатики, как технология создания и обработки графической информации, программирование и моделирование, а также будет способствовать развитию пространственного мышления обучающихся, что, в свою очередь, будет служить основой для дальнейшего изучения трёхмерных объектов в курсе геометрии, физики.

Данная программа позволяет раскрыть творческий потенциал обучающихся в процессе выполнения практических и проектно-исследовательских работ, создаёт условия для дальнейшей профориентации обучающихся.

В целях развития умений и навыков рефлексивной деятельности особое внимание уделено способности обучающихся самостоятельно организовывать свою учебную деятельность (постановка цели, планирование, определение оптимального соотношения цели и средств и другое), оценивать её результаты, определять причины возникших трудностей и пути их устранения, осознавать сферы своих интересов и соотносить их со своими учебными достижениями, чертами своей личности.

### **Цель программы:**

- заинтересовать учащихся, показать возможности современных программных средств для обработки графических изображений;

- познакомить с принципами работы в программном обеспечении Tinkercad;

- сформировать понятие безграничных возможностей создания трёхмерного изображения.

### **Задачи программы:**

### Образовательные:

- ознакомить со специальными терминами и понятиями;

- сформировать представление об основах 3D - моделирования;

- изучить основные принципы создания трехмерных моделей;

- освоить новые компьютерные программы;

- научиться создавать и представлять проекты с помощью программ трехмерного моделирования;

- познакомить учащихся с технологиями 3D-печати.

### Развивающие:

- на протяжении всех занятий формировать 4K-компетенции (критическое мышление, креативное мышление, коммуникация, кооперация);

- способствовать расширению словарного запаса;

- способствовать развитию памяти, внимания, технического мышления, изобретательности;

- способствовать развитию алгоритмического мышления;

- способствовать формированию интереса к техническим знаниям;

- способствовать формированию умения практического применения полученных знаний;

- сформировать умение формулировать, аргументировать и отстаивать своё мнение.<br>Воспитательные:

- осознавать ценность знаний по трехмерному моделированию,

- воспитывать аккуратность и дисциплинированность при выполнении работы;

- способствовать формированию положительной мотивации к трудовой деятельности;

- способствовать формированию опыта совместного и индивидуального творчества при выполнении командных заданий;

- воспитывать трудолюбие, уважение к труду;

- формировать чувство коллективизма и взаимопомощи;

- воспитывать чувство патриотизма, гражданственности, гордости за достижения отечественной ИТ-отрасли.

Срок реализации программы – 1 год (72 часа, периодичность занятий - 1 раз в неделю, продолжительность – 90 минут).Программа направлена на учащихся 6-7 классов.

### **Прогнозируемые результаты**

Личностные результаты:

- критическое отношение к информации и избирательность её восприятия;

- осмысление мотивов своих действий при выполнении заданий;

- развитие любознательности, сообразительности при выполнении разнообразных заданий проблемного и эвристического характера;

- развитие внимательности, настойчивости, целеустремлённости, умения преодолевать трудности;

- развитие самостоятельности суждений, независимости и нестандартности мышления;

- освоение социальных норм, правил поведения, ролей и форм социальной жизни в группах и сообществах;

- формирование коммуникативной компетентности в общении и сотрудничестве с другими обучающимися.

Метапредметные результаты:

- умение принимать и сохранять учебную задачу;

- умение планировать последовательность шагов алгоритма для достижения цели;

- умение ставить цель (создание творческой работы), планировать достижение этой цели;

- умение осуществлять итоговый и пошаговый контроль по результату;

- способность адекватно воспринимать оценку наставника и других обучающихся;

- умение различать способ и результат действия;

- умение вносить коррективы в действия в случае расхождения результата решения задачи на основе её оценки и учёта характера сделанных ошибок;

- умение в сотрудничестве ставить новые учебные задачи;

- способность проявлять познавательную инициативу в учебном сотрудничестве;

- умение осваивать способы решения проблем творческого характера в жизненных ситуациях;

- умение оценивать получающийся творческий продукт и соотносить его с изначальным замыслом, выполнять по необходимости коррекции либо продукта, либо замысла.

В результате освоения программы обучающиеся должны знать:

- основы трехмерного моделирования;

- способы создания 3D- моделей;

- конструктивные особенности различных моделей, сооружений и механизмов;

- программы для печати и обработки сканированного объекта;

- конструктивные особенности компьютерных программ;

самостоятельное решение технических задач в процессе создания моделей (планирование предстоящих действий, самоконтроль);

- основные понятия «моделирование», «трёхмерное пространство».

уметь:

- работать с литературой, с журналами, с каталогами, в интернете (изучать и обрабатывать информацию);

- самостоятельно решать технические задачи в процессе моделирования (планирование предстоящих действий, самоконтроль)

- создавать 3D- модели;

- ориентироваться в трёхмерном пространстве сцены;<br>- уметь пользоваться различными методами генерации идей;

- эффективно использовать базовые инструменты создания объектов;

- модифицировать, изменять и редактировать объекты или их отдельные элементы;

- объединять созданные объекты в функциональные группы.

### **Контроль и оценка результатов обучения**

Система отслеживания результатов: определение начального уровня знаний, умений и навыков, промежуточный и итоговый контроль, конкурсные достижения обучающихся.

Способы проверки: опрос, наблюдение, тестирование, практическая работа.

### **Форма подведения итогов**

Входной контроль для определения степени подготовленности, интереса к занятиям моделирования, уровня культуры и творческой активности.

Текущий контроль осуществляется путем наблюдения, определение уровня освоения тем и выполнения практических заданий. Выявление творчески активных обучающихся для участия в конкурсах соревнованиях и конференциях.

Итоговый контроль осуществляется в форме создания сложной 3D модели, в том числе и в виде выступлений на конкурсах и соревнованиях.

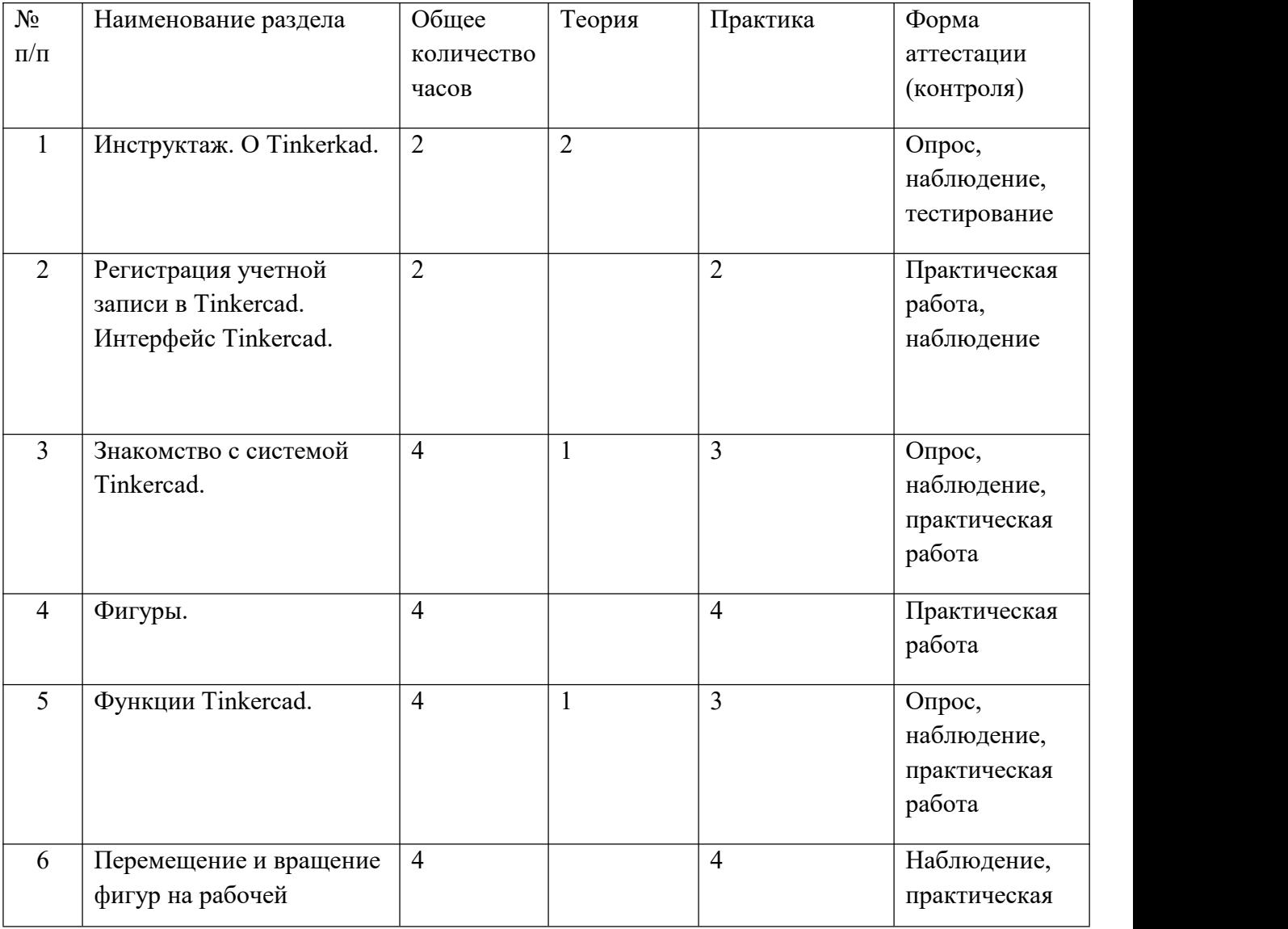

## **Учебный план**

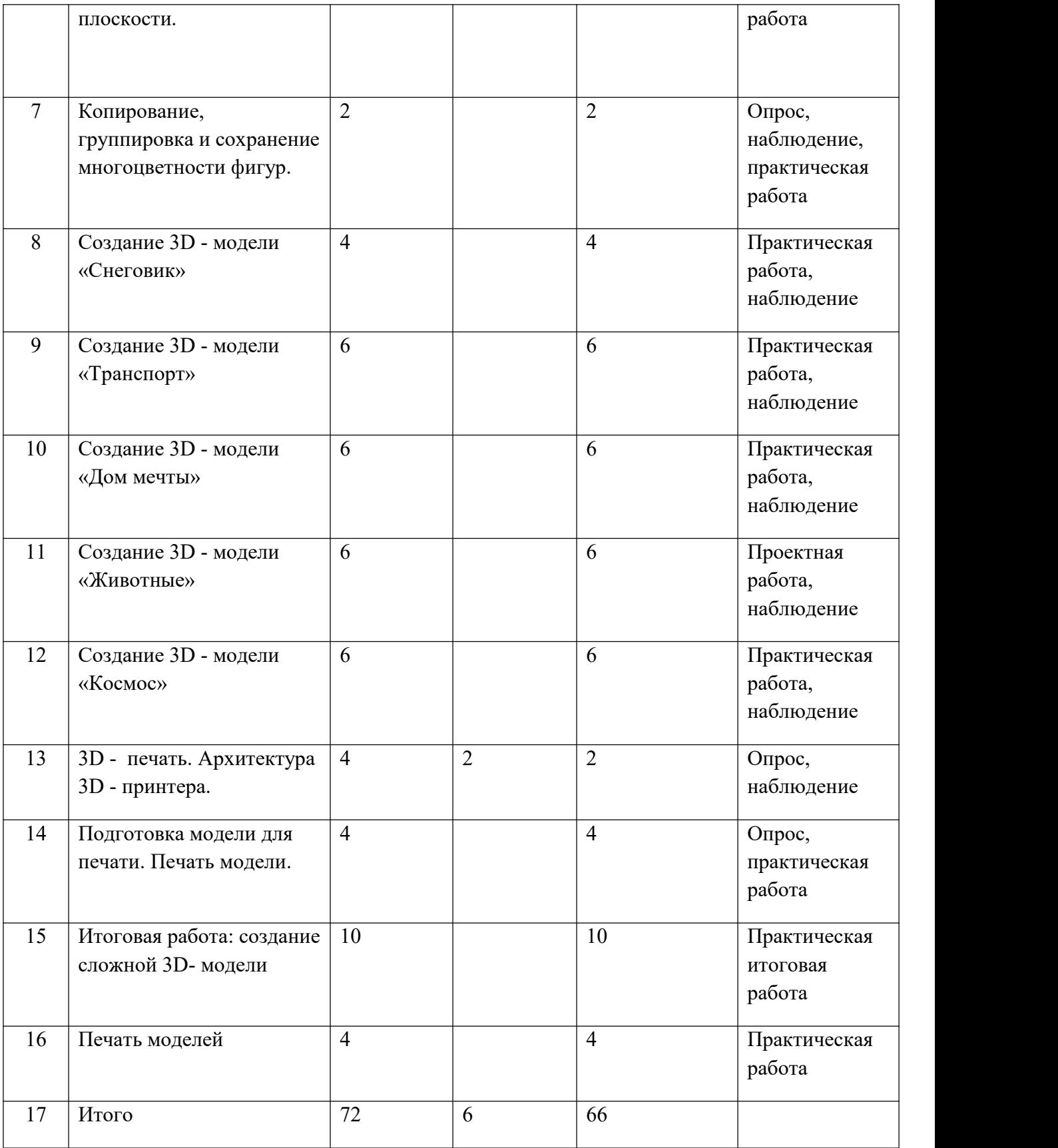

### **Содержание учебного плана**

Раздел 1. Теория: Ведение в программу. Правила техники безопасности при работе и др. Правила поведения в учреждении, на занятиях, в кабинете и др. Tinkercad — это, возможно, один из самых удобных онлайн сервисов по 3D - моделированию для начинающих, своего рода дружелюбный предбанник в огромный мир программ автоматизированного проектирования.

Раздел 2. Практика: Создаем учетную запись в Tinkercad.

Раздел 3. Теория: Знакомство с простыми геометрическими 3D-объектами и интерфейсом

программы Tinkercad. Рассматриваются новые понятия на основе уже знакомых понятий: куб, шар, цилиндр, пирамида, 3D-плоскость, интерфейс, горячие клавиши.

Практика: Выполняются индивидуальные задания за компьютером (работа с плоскостью, изменение цвета, размера, положения объектов, использование горячих клавиш, создание модели объекта окружающего мира).

Раздел 4. Практика: Редактор фигур, панель фигур, шаг деления фигур. Отверстия.

Раздел 5. Теория: Изучение основных понятий: моделирование, объединение, разбиение, полые объекты, наполненные объекты, вырезание одного объекта из другого.

Практика: Выполняются задания за компьютером (работа по объединению и разбиению объектов с помощью панели инструментов). Выполняются задания за компьютером (объединение фигур, вырезание одного объекта в другом).

Раздел 6. Практика: Выбор и удаление фигур, перемещение фигур, вращение фигур, масштабирование фигур.

Раздел 7. Практика: Копирование фигур, Группировка фигур. Режим Разноцветный.

Раздел 8. Практика: Выполняются индивидуальные задания за компьютером (работа по конструированию и моделированию снеговика в3D-редакторе).

Раздел 9. Практика: Выполняются индивидуальные задания за компьютером (работа по конструированию и моделированию транспорта в 3D-редакторе).

Раздел 10. Практика: Выполняются индивидуальные задания за компьютером (работа по конструированию и моделированию дома в 3D-редакторе).

Раздел 11. Практика: Выполняются индивидуальные задания за компьютером (работа по конструированию и моделированию животного в 3D-редакторе).

Раздел 12. Практика: Выполняются индивидуальные задания за компьютером (работа по конструированию и моделированию космоса в 3D-редакторе).

Раздел 13. Теория: 3D - печать. Инструктаж по ТБ. Архитектура 3D- принтера «Зенит».

Практика: Подготовка принтера к печати.

Раздел 14. Практика: Подготовка моделей для печати. Печать моделей.

Раздел 15. Практика: Выполняются итоговые работы на компьютере в 3D-редакторе (тему выбирает обучающийся).

Раздел 16. Практика: Подготовка моделей для печати. Печать своих моделей.

| $N_{\! \! \underline{0}}$ | Число, | Время | Форма                                                               | Кол-во         | Тема занятия                                                                                      | Место          | Форма                                                       |
|---------------------------|--------|-------|---------------------------------------------------------------------|----------------|---------------------------------------------------------------------------------------------------|----------------|-------------------------------------------------------------|
| $\Pi/\Pi$                 | месяц  |       | занятия                                                             | часов          |                                                                                                   | прове<br>дения | контроля                                                    |
| $1 - 2$                   |        |       | беседа                                                              | 2              | Инструктаж по ТБ.<br>O Tinkerkad.                                                                 | каб.<br>инф.   | опрос,<br>наблюдение<br>педагога                            |
| $3-4$                     |        |       | беседа,<br>индивидуал<br>ьная,<br>групповая<br>работа в<br>ноутбуке | $\overline{2}$ | Знакомство с<br>интерфейсом<br>редактора Tinkerkad,<br>регистрация учетной<br>записи в Tinkerkad. | каб.<br>инф.   | наблюдение<br>педагога,<br>практическая<br>работа           |
| $5 - 8$                   |        |       | беседа,<br>индивидуал<br>ьная,<br>групповая<br>работа в<br>ноутбуке | $\overline{4}$ | Работа с простыми<br>геометрическими 3D<br>- объектами.                                           | каб.<br>инф.   | опрос,<br>наблюдение<br>педагога,<br>практическая<br>работа |
| $9 - 12$                  |        |       | беседа,<br>индивидуал<br>ьная,<br>групповая<br>работа в<br>ноутбуке | $\overline{4}$ | Работа с редактором<br>фигур, панелью<br>фигур, отверстиями.                                      |                | практическая<br>работа                                      |
| $13 - 16$                 |        |       | беседа,<br>индивидуал<br>ьная,<br>групповая                         | $\overline{4}$ | Работа по<br>объединению и<br>разбиению объектов<br>с помощью панелей                             | каб.<br>инф.   | опрос,<br>наблюдение<br>педагога,<br>практическая           |

**Календарно – учебный график**

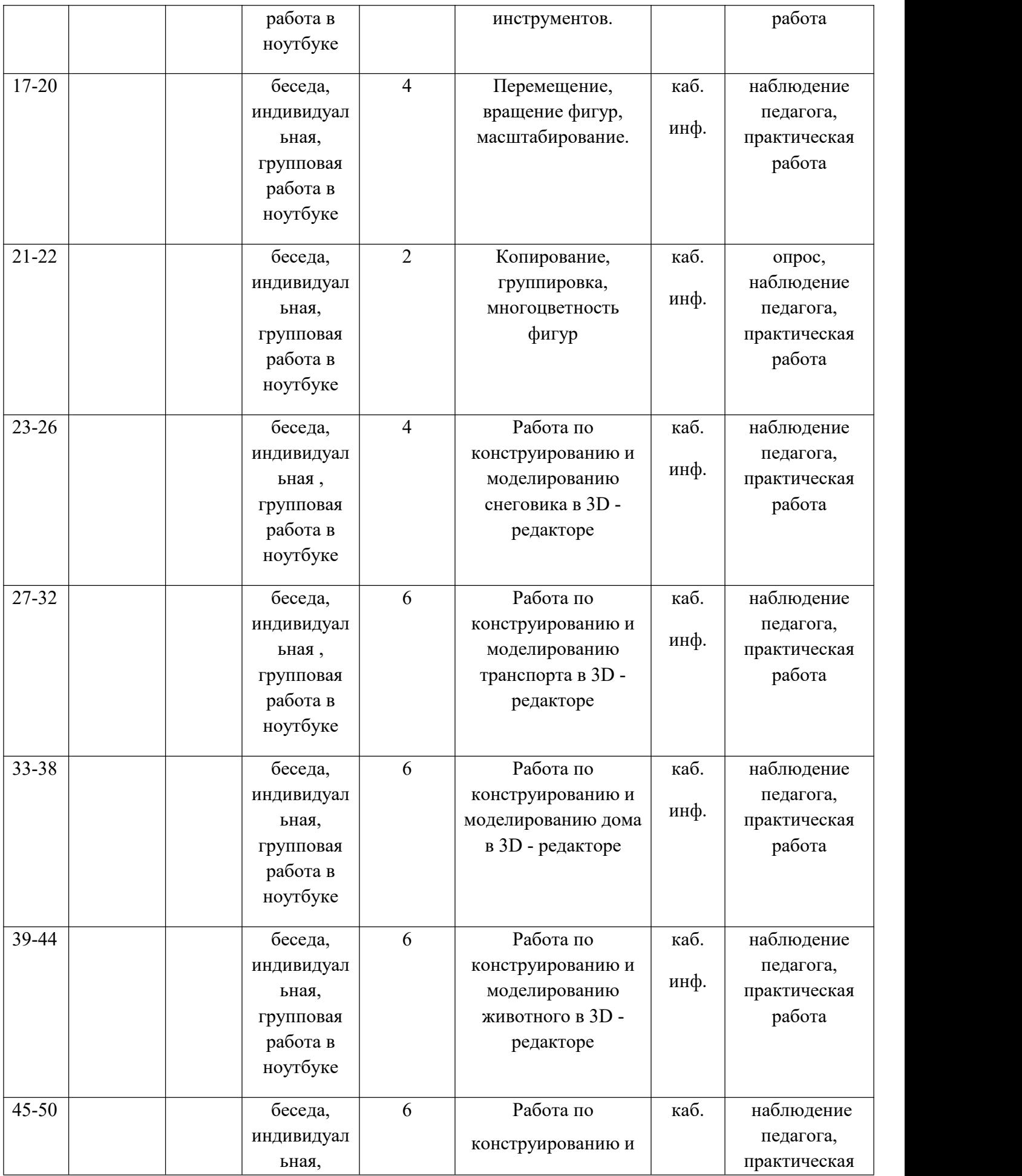

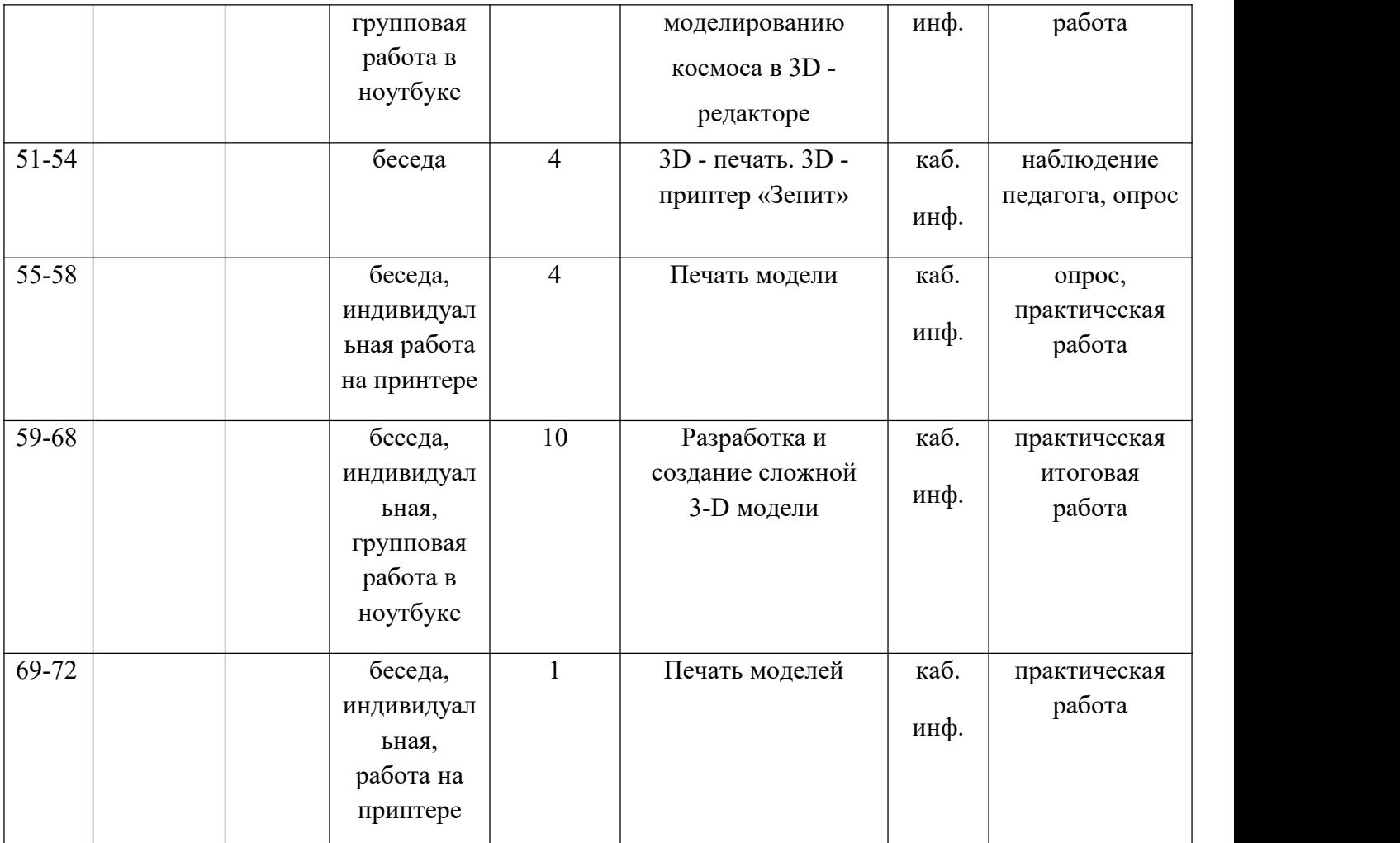

## **Материально-технические условия реализации программы**

- компьютерный класс, оснащенный ноутбуками с ОС "Windows 10"
- 3D принтер «Зенит»
- 3D пластик «PLA»
- интерактивная доска
- интернет

### **Список литературы**

**-** Методическое пособие по курсу «Основы 3D моделирования и создания 3D моделей» для учащихся общеобразовательных школ: Центр технологических компетенций аддитивных технологий (ЦТКАТ) г. Воронеж, 2014

- Программа для 3Д-моделирования Tinkercad // Junior URL: https://junior3D.ru/article/Tinkercad.html

**-** Скрылина, С. Путешествие в страну компьютерной графики [Текст] / под ред. Е.Кондукова, худ. М. В. Дамбиева. – Спб. : BHV, 2014. – 128с.

- https:/www.tinkercad.com/